#### **\*\*\*ERROR ANALYSIS ANSWER KEY\*\*\***

The letters N and S show the magnetic poles.

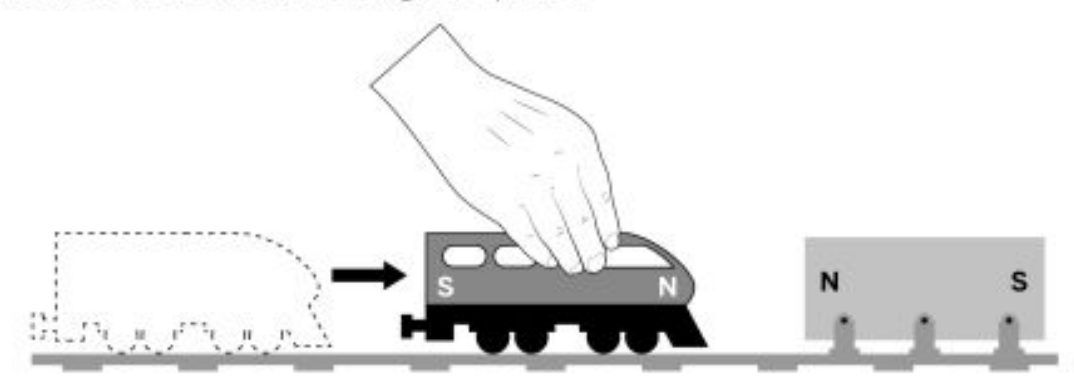

8. Katrina moves a magnetic toy train toward a magnet that cannot move. What happens to the potential energy in the system of magnets during the move?

- The potential energy increases because the train moves against the magnetic force.
- $\circled{b}$  The potential energy decreases because the train moves against the magnetic force.
- © The potential energy decreases because the train moves in the same direction as the magnetic force.
- $\circled{0}$  The potential energy does not change because the magnets in the system do not change.

## **CORRECT ANSWER = A**

The letters N and S show the magnetic poles.

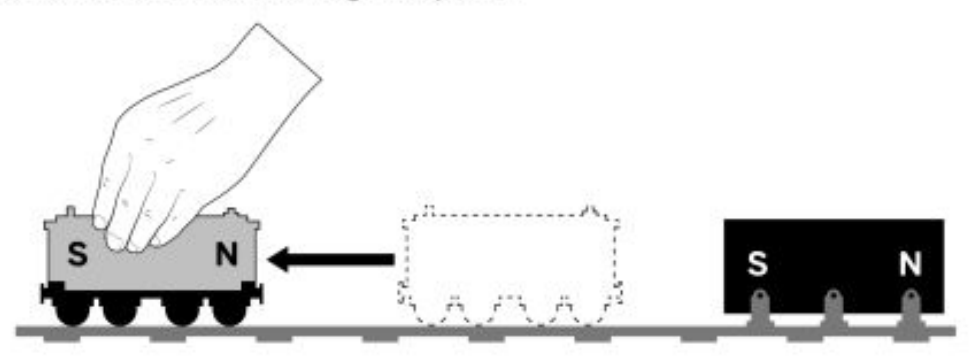

- 15. Trevor moves a magnetic toy train away from a magnet that cannot move. What happens to the potential energy in the system of magnets during the movement?
	- The potential energy decreases because the train moves in the same direction as the magnetic force.
	- $\circledD$  The potential energy decreases because the train moves against the magnetic force.
	- © The potential energy increases because the train moves against the magnetic force.
	- $\circled{0}$  The potential energy does not change because the magnets in the system do not change.

# **CORRECT ANSWER = C**

The letters N and S show the magnetic poles.

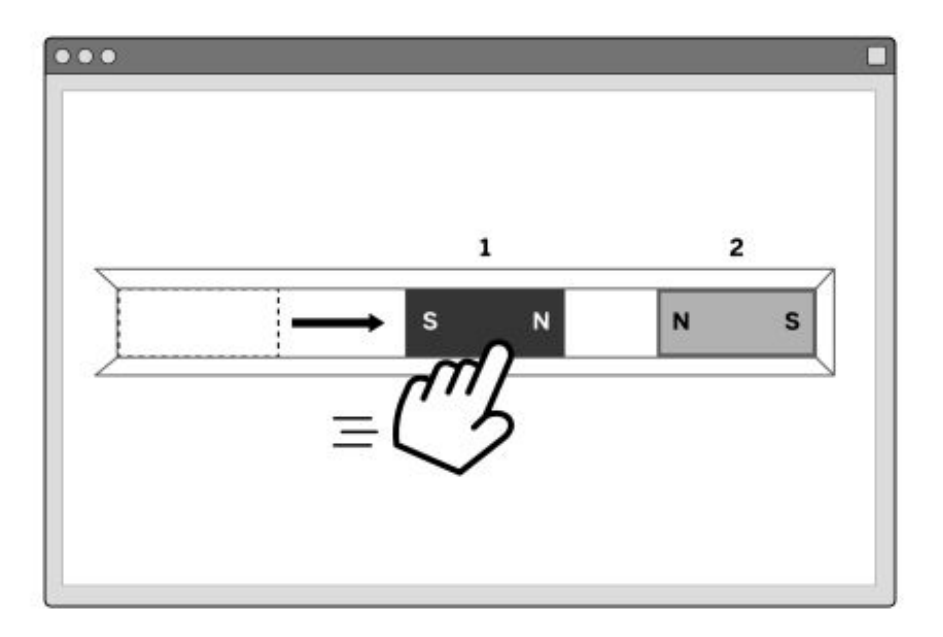

- 11. In a computer simulation, Juan moves a magnet (Magnet 1) closer to another magnet (Magnet 2) that cannot move. Which statement accurately describes the change in potential energy?
	- The potential energy does not change because the magnets in the system do not change.
	- (b) The potential energy increases because Magnet 1 moves against the magnetic force.
	- © The potential energy decreases because Magnet 1 moves against the magnetic force.
	- The potential energy decreases because Magnet 1 moves in the same direction as the magnetic force.

## **CORRECT ANSWER = B**

The letters N and S show the magnetic poles.

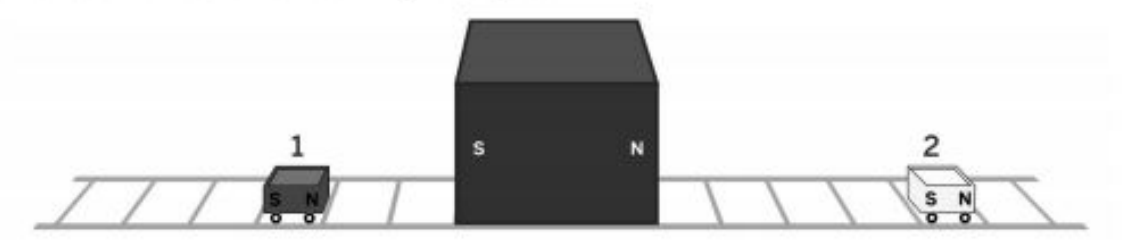

- 16. An engineer is experimenting with two identical magnetic roller coaster cars on different sides of a center magnet that cannot move. The engineer is planning to move one car one space. Which movement will result in the largest increase in potential energy?
	- 4 Moving Car 1 one space toward the center magnet.
	- **(b)** Moving Car 1 one space away from the center magnet.
	- © Moving Car 2 one space away from the center magnet.
	- 4 All these movements will result in the same change in potential energy because they each move a roller coaster car the same distance.

## **CORRECT ANSWER = B**